## **Créer un site web en HTML et CSS**

## **Structure de base d'un programme HTML**

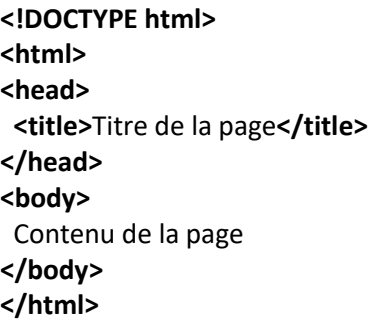

Le code HTML est composé de balises qui définissent la structure et le contenu d'une page web.

La première ligne **<!DOCTYPE html>** déclare que le document est du HTML5, qui est la dernière version de HTML.

La balise **<html>** définit le début et la fin de l'ensemble du document HTML. La balise **<head>** contient des informations sur la page, telles que son titre (défini dans la balise **<title>**) et des liens vers des feuilles de style ou des scripts.

La balise <body> contient le contenu de la page qui est affiché dans le navigateur. Tout le contenu de la page, y compris du texte, des images, des liens et des formulaires, doit être placé à l'intérieur de cette balise.

Il existe de nombreuses autres balises HTML qui vous permettent de structurer et de formater le contenu de votre page, comme **<h1>** pour les titres, **<p>** pour les paragraphes, **<img>** pour les images, etc.

## **Structure de base d'un programme HTML avec CSS**

```
<!DOCTYPE html>
<html>
<head>
  <title>Titre de la page</title>
  <style>
   body {
    font-family: Arial, sans-serif;
    background-color: lightblue;
   }
   h1 {
    color: navy;
    text-align: center;
   }
   p {
    font-size: 18px;
    text-indent: 50px;
   }
  </style>
</head>
<body>
  <h1>Titre de la page</h1>
  <p>Contenu de la page</p>
</body>
</html>
```
Le CSS permet de définir l'apparence et le style du contenu HTML.

Dans l'exemple ci-dessus, nous avons défini la police de caractères et la couleur de fond pour l'élément **body**, la couleur et l'alignement pour les titres de niveau 1 (**h1**) et la taille de police et l'indentation pour les paragraphes (**p**).

Le CSS peut être intégré directement dans la page HTML en utilisant la balise **<style>**, comme dans l'exemple cidessus, ou il peut être placé dans un fichier séparé **style.css** et lié à la page HTML à l'aide de la balise **<link>**.

**<head> <link rel="stylesheet" type="text/css" href="**style.css**"> </head>**